Aleksandra Kośka Zielonki-Parcela, 4.09.2020r. Kalejdoskop ucznia. Program nauczania informatyki w klasach 1-3 Autorzy: A. Kulesza

## WYMAGANIA EDUKACYJNE NA POSZCZEGÓLNE ŚRÓDROCZNE I ROCZNE OCENY KLASYFIKACYJNE Z PRZEDMIOTU EDUKACJA INFORMATYCZNA DLA ODDZIAŁU 2a (gr.1) NA ROK SZKOLNY 2020/2021

Na podstawie rozdziału V Statutu Szkoły Podstawowej w Zielonkach-Parceli ustala się poniższe wymagania.

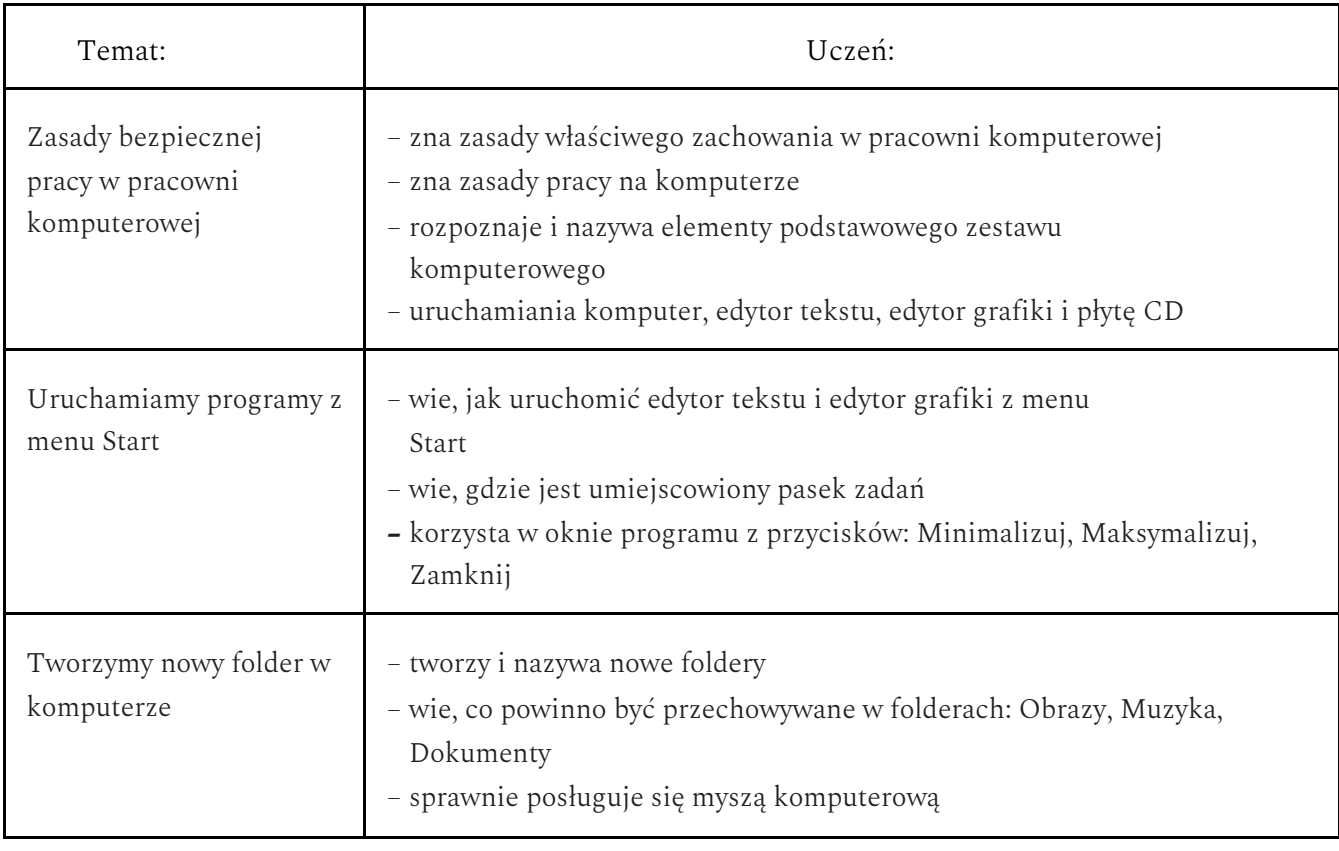

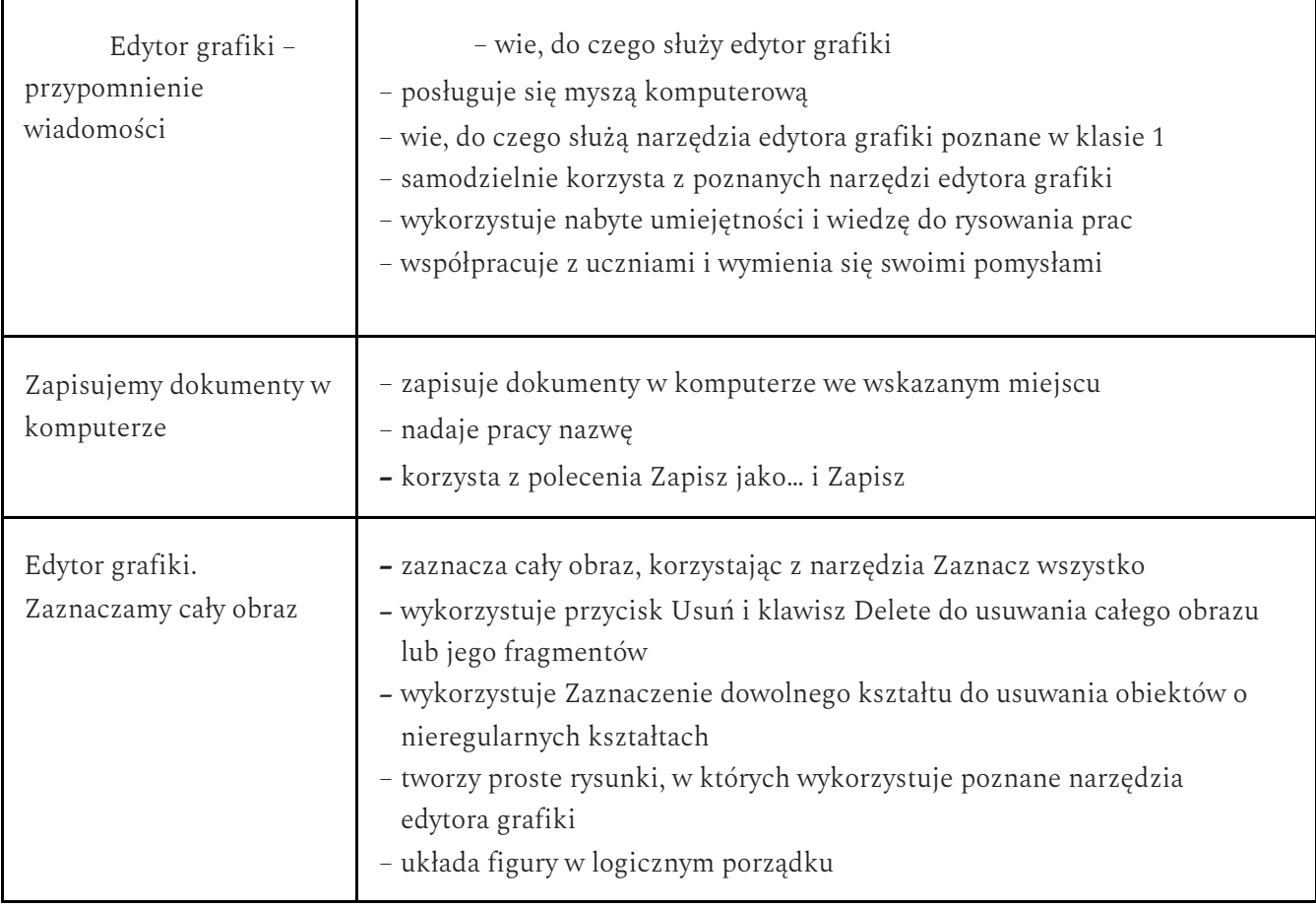

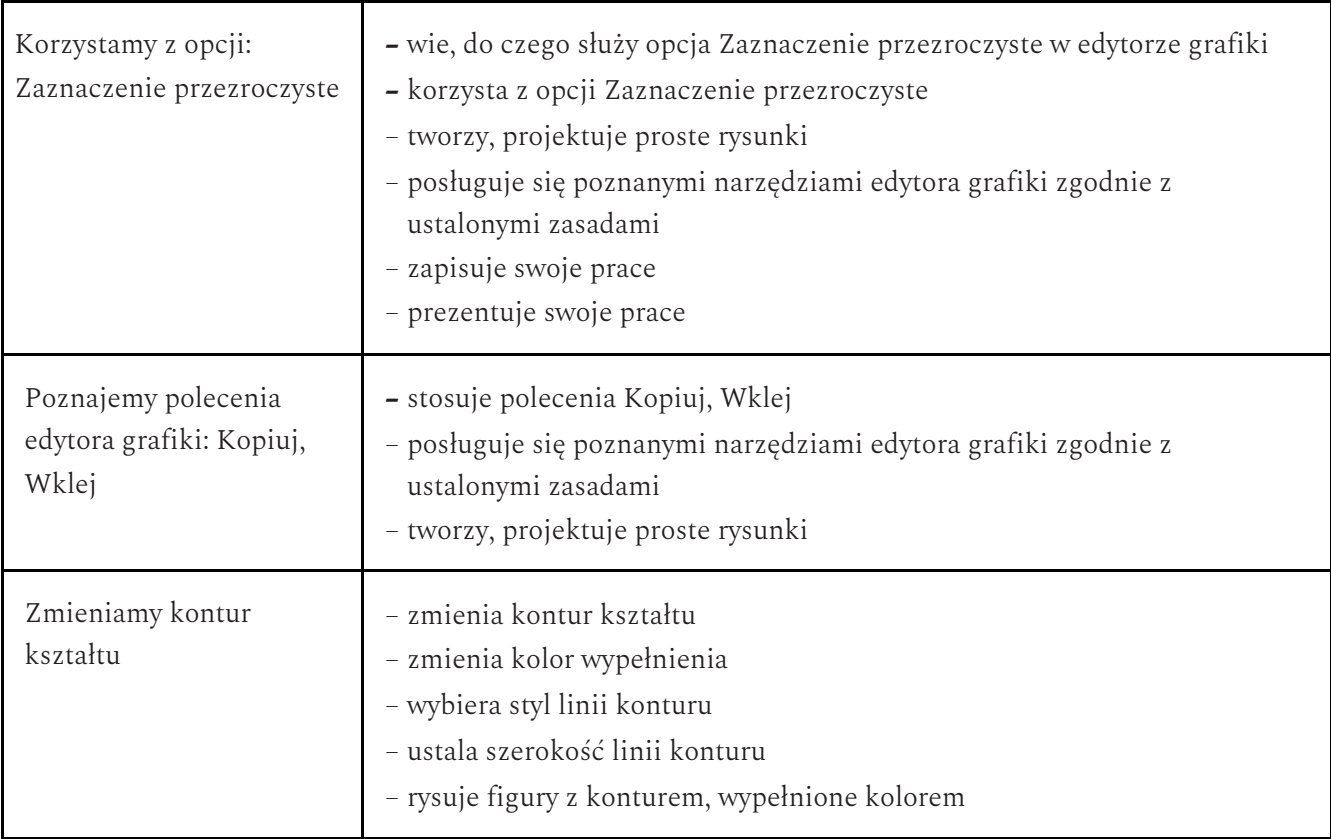

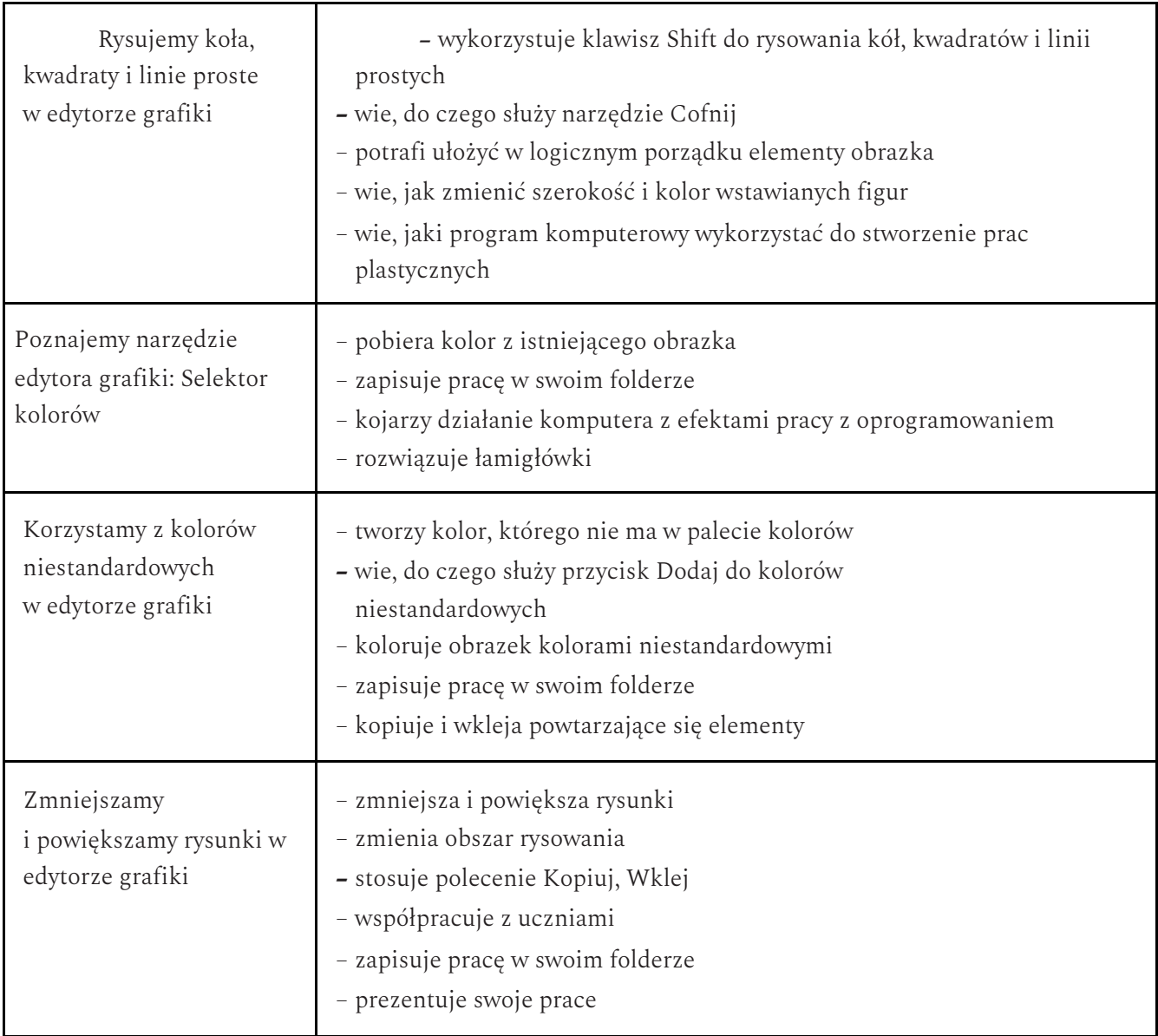

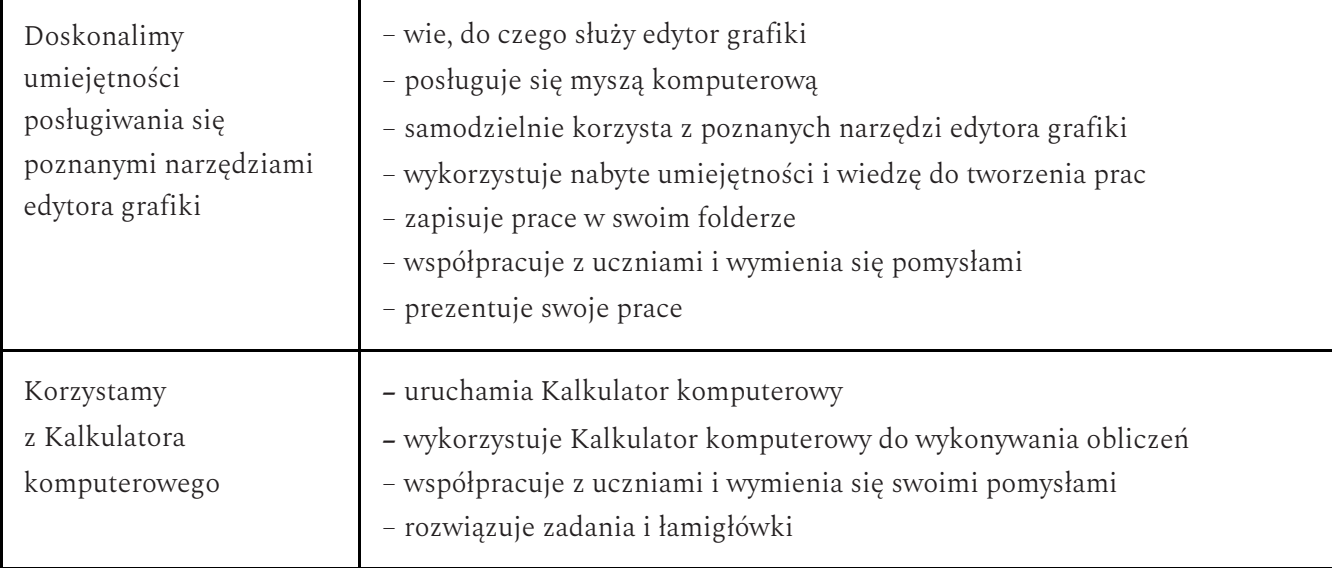

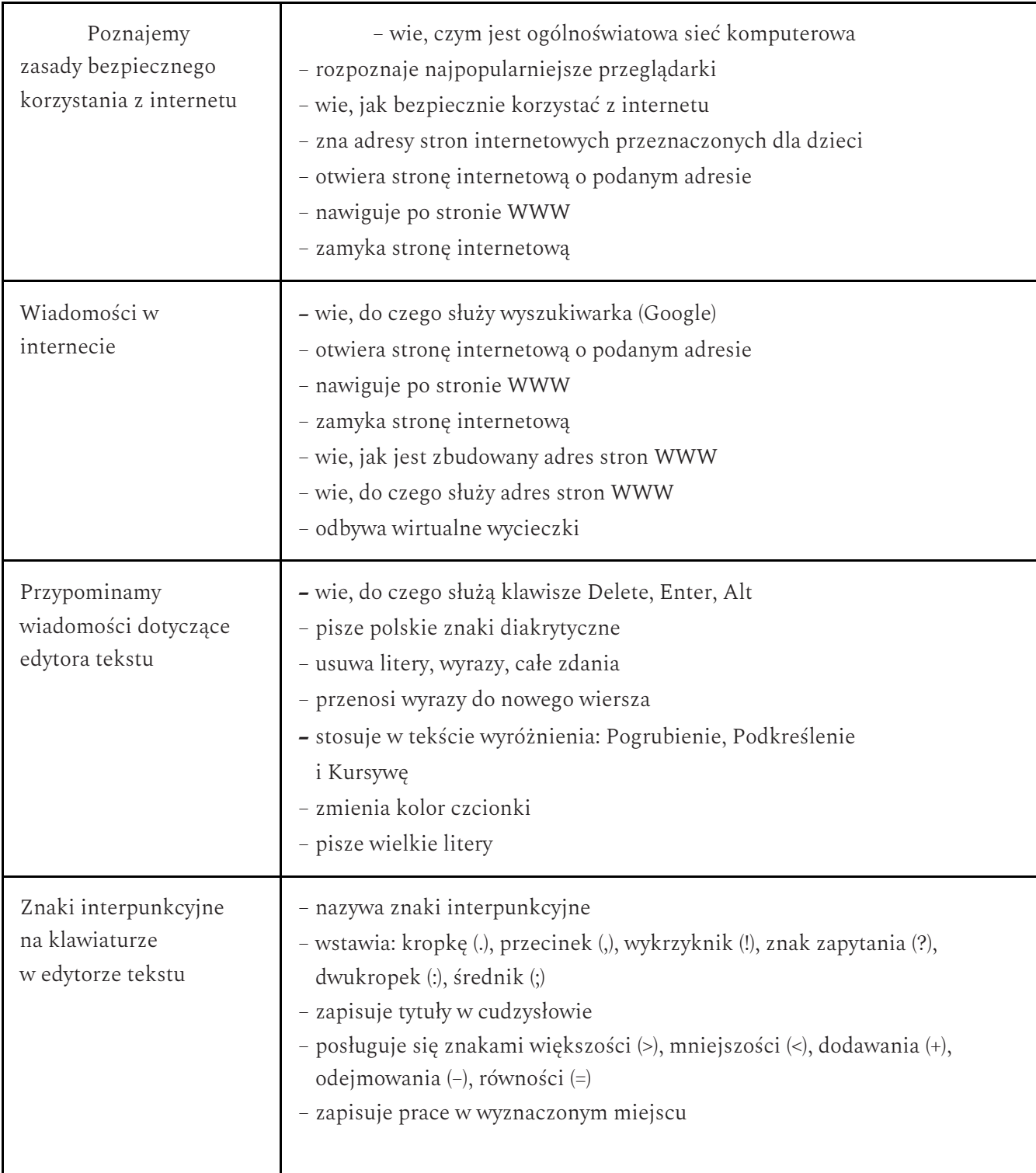

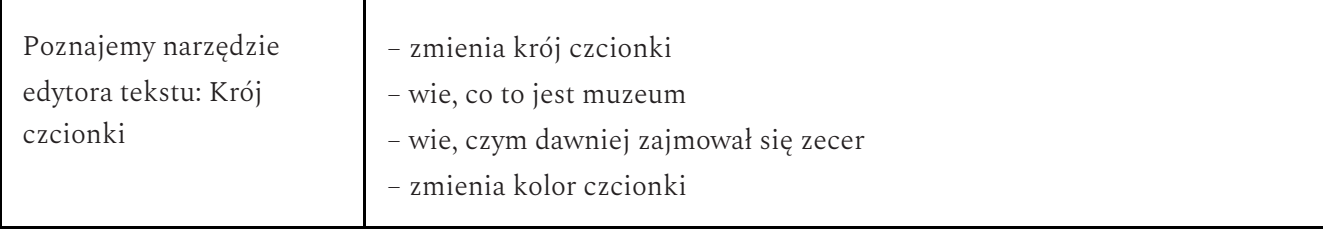

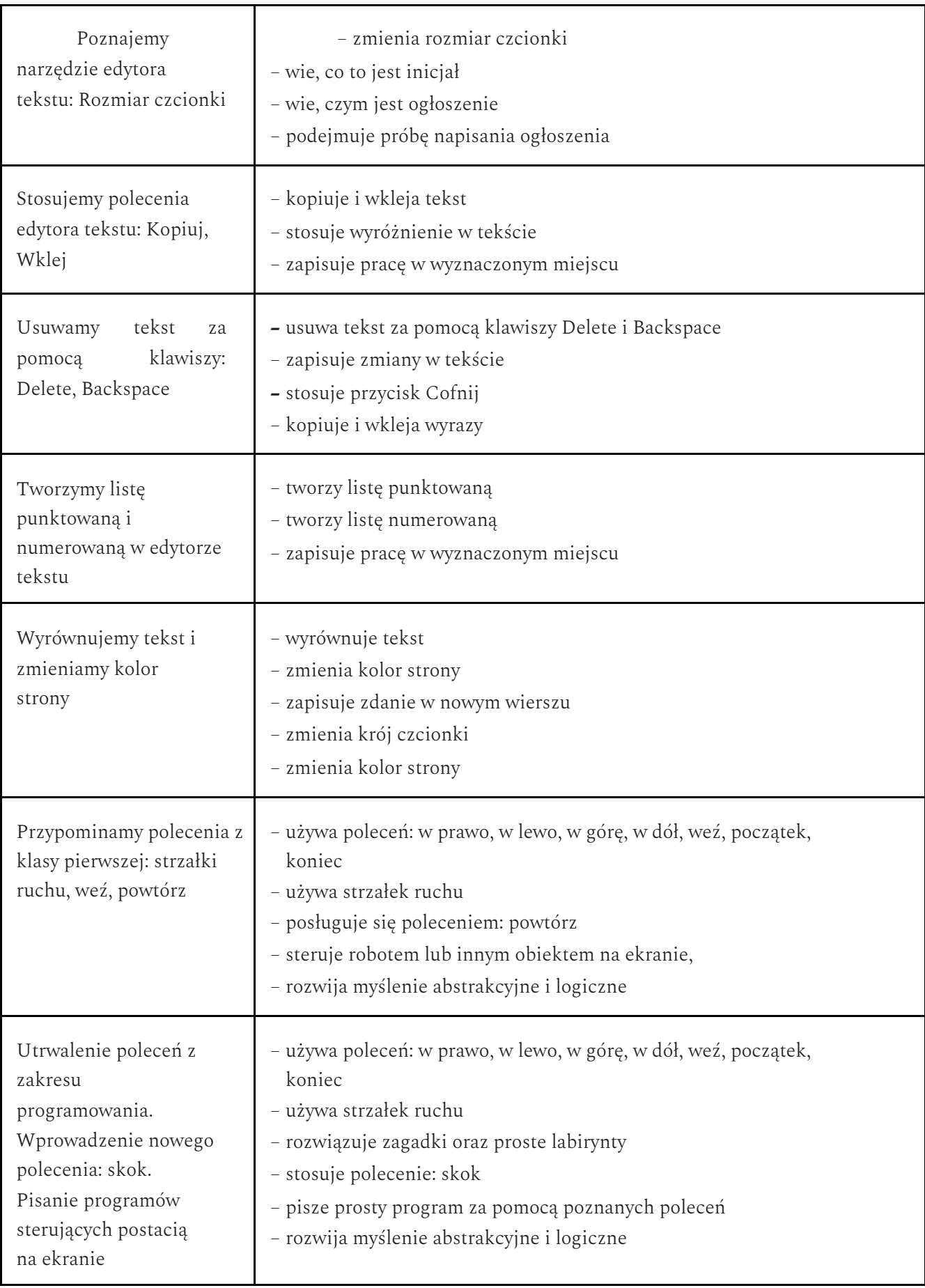

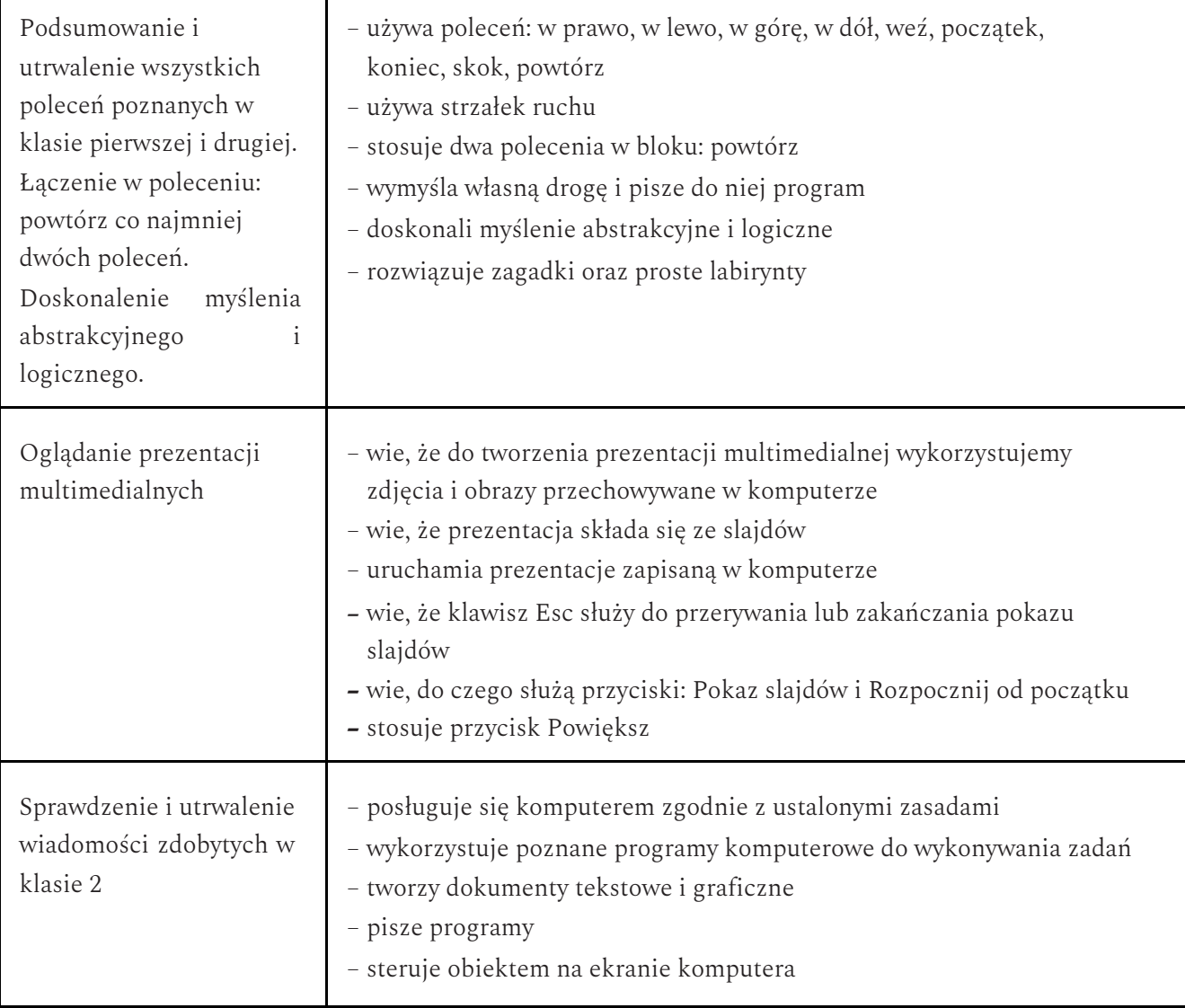

 $\mathsf{r}$ 

Znakomicie (6p) – uczeń wykonuje samodzielnie i bezbłędnie wszystkie zadania z lekcji oraz dostarczone przez nauczyciela trudniejsze zadania dodatkowe; jest aktywny i pracuje systematycznie; posiada wiadomości i umiejętności wykraczające poza te, które są wymienione w powyższych wymaganiach; w razie potrzeby pomaga nauczycielowi

Bardzo dobrze (5p) – uczeń wykonuje samodzielnie i bezbłędnie wszystkie zadania z lekcji; jest aktywny i pracuje systematycznie; posiada wiadomości i umiejętności wymienione w powyższych wymaganiach; w razie potrzeby pomaga nauczycielowi (pomaga kolegom w pracy).

Dobrze (4p) – uczeń wykonuje samodzielnie i niemal bezbłędnie łatwiejsze oraz niektóre trudniejsze zadania z lekcji; pracuje systematycznie i wykazuje postępy; posiada wiadomości i umiejętności wymienione w powyższych wymaganiach.

Wystarczająco (3p) – uczeń wykonuje łatwe zadania z lekcji, czasem z niewielką pomocą, przeważnie je kończy; stara się pracować systematycznie i wykazuje postępy; posiada większą część wiadomości i umiejętności wymienionych w powyższych wymaganiach.

Słabo (2p) – uczeń czasami wykonuje łatwe zadania z lekcji, niektórych zadań nie kończy; posiada tylko część wiadomości i umiejętności wymienionych w powyższych wymaganiach, jednak brak systematyczności nie przekreśla możliwości uzyskania przez niego podstawowej wiedzy informatycznej oraz odpowiednich umiejętności w toku dalszej nauki.

## FORMY AKTYWNOŚCI UCZNIA I EWALUACJI OSIĄGNIĘĆ

Rozpoznaniu poziomu wiedzy ucznia i jego postępów w opanowaniu wiadomości i umiejętności mogą służyć:

- obserwacja bieżącej pracy;
- obserwacja ucznia na lekcji (m.in. samodzielność w wykonywaniu ćwiczeń, aktywność na lekcji);
- wykonana przez ucznia praca utworzony lub zmodyfikowany dokument komputerowy, m.in. rysunek, prezentacja, tekst;
- zadania sprawdzające.

Przygotowała *Aleksandra Kośka*